# Genética Populacional e Filogeografia

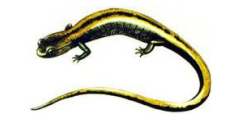

## Salamandra-lusitânica Chioglossa lusitanica

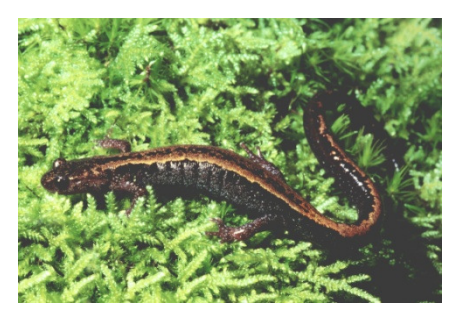

#### Adulto

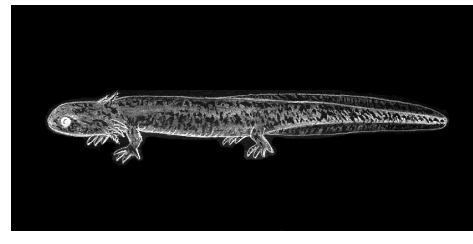

#### Larva

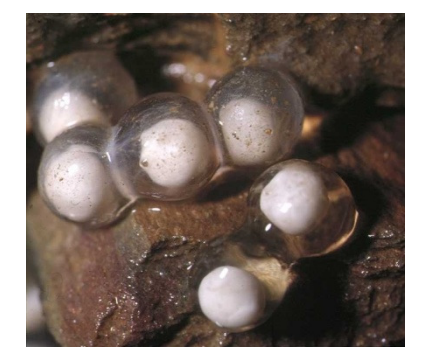

ovos

## Chioglossa lusitanica, uma salamandra peculiar

- Endémica da Península Ibérica
- ≻ Único representante do género **Chioglosssa**

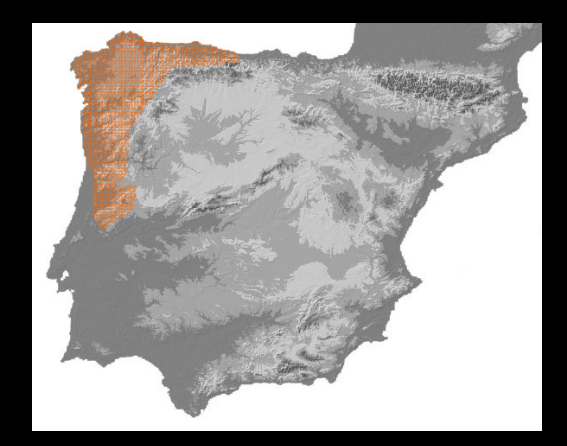

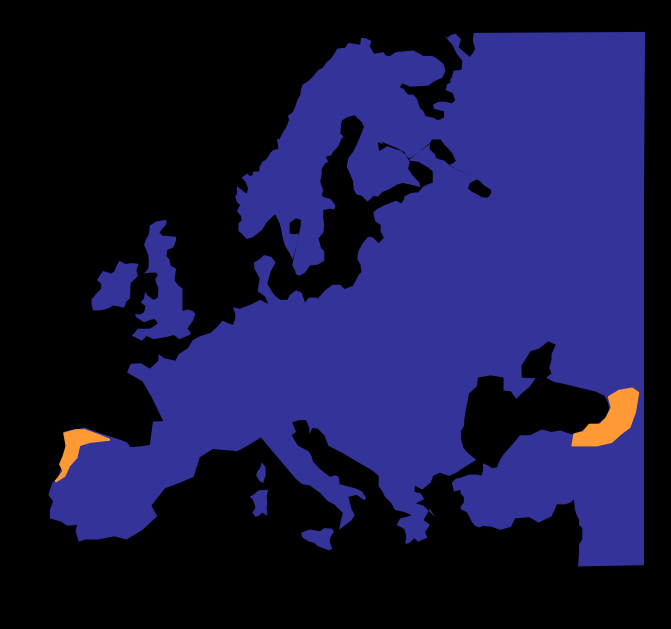

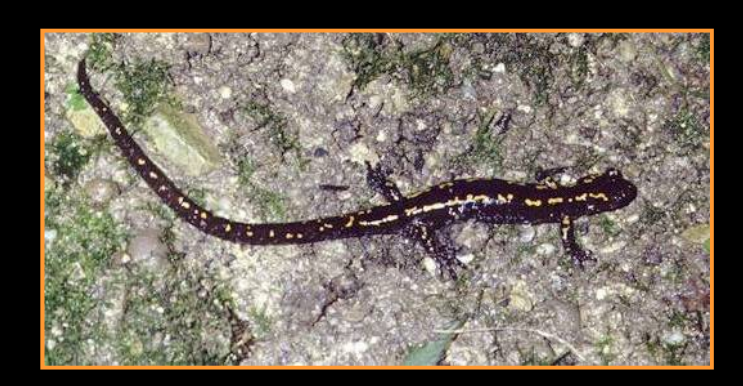

*Mertensiella Caucasica*

### **Chioglossa lusitanica**

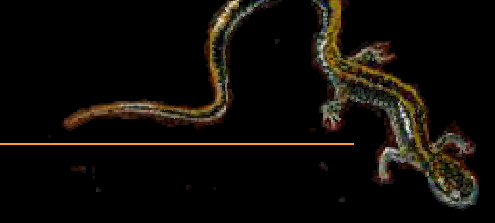

• **Particularidades únicas**

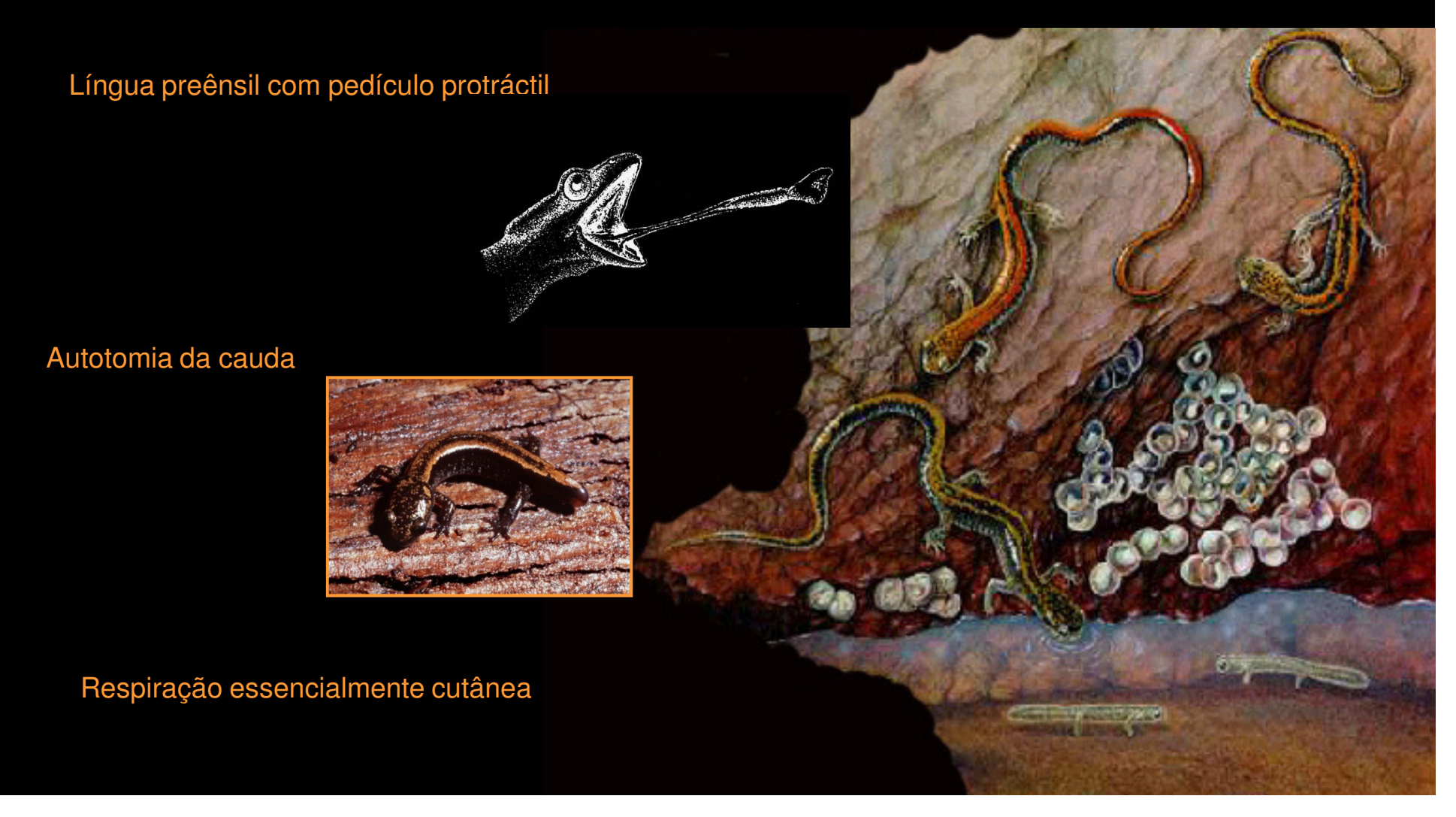

### **Habitat**

> Dependente de habitats<br>saturados em humidade saturados em humidade

Baixa capacidade de dispersão

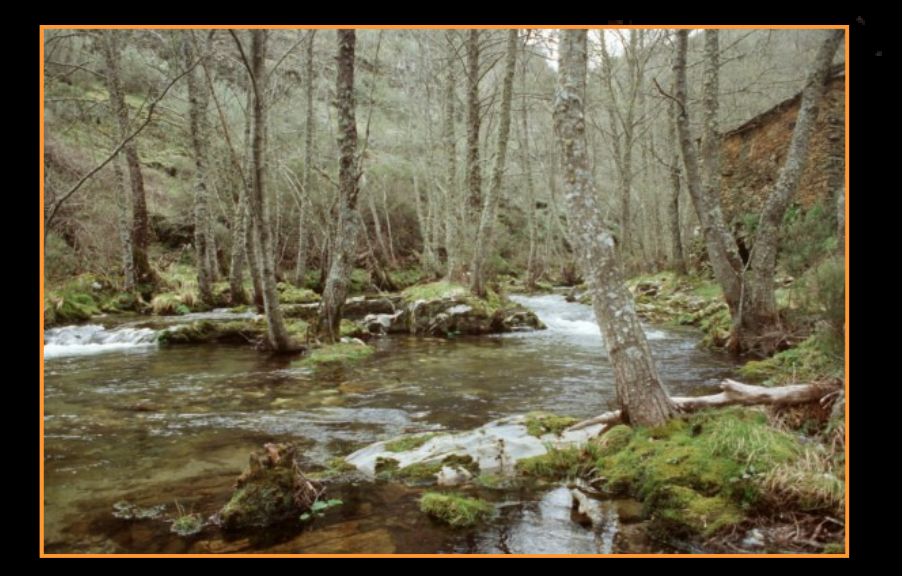

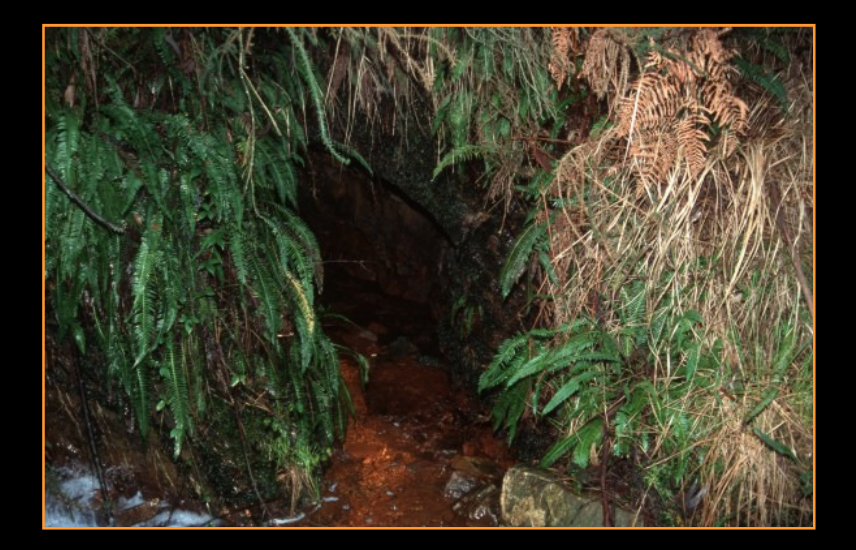

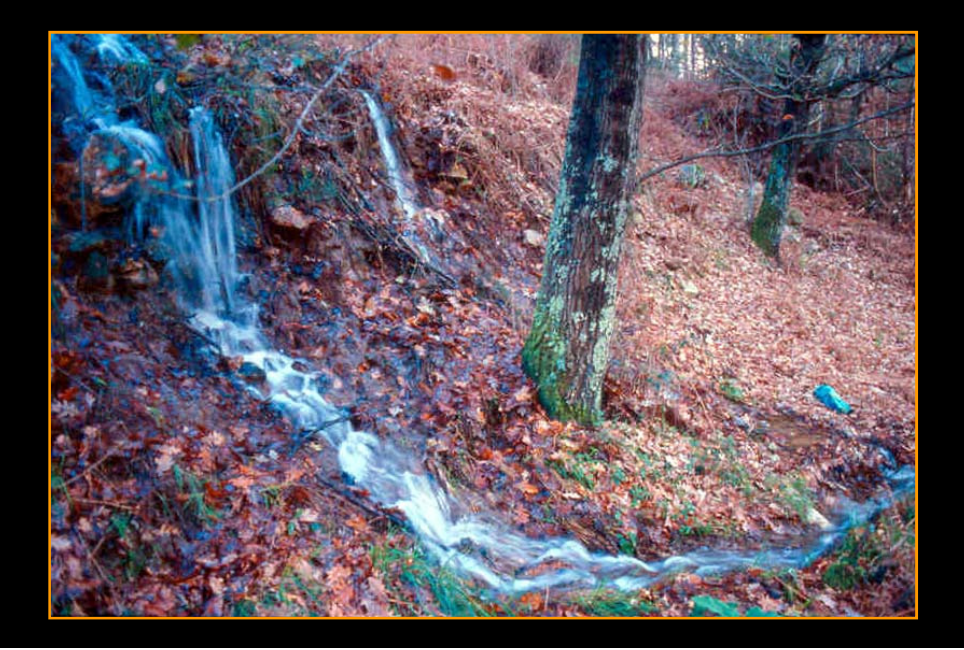

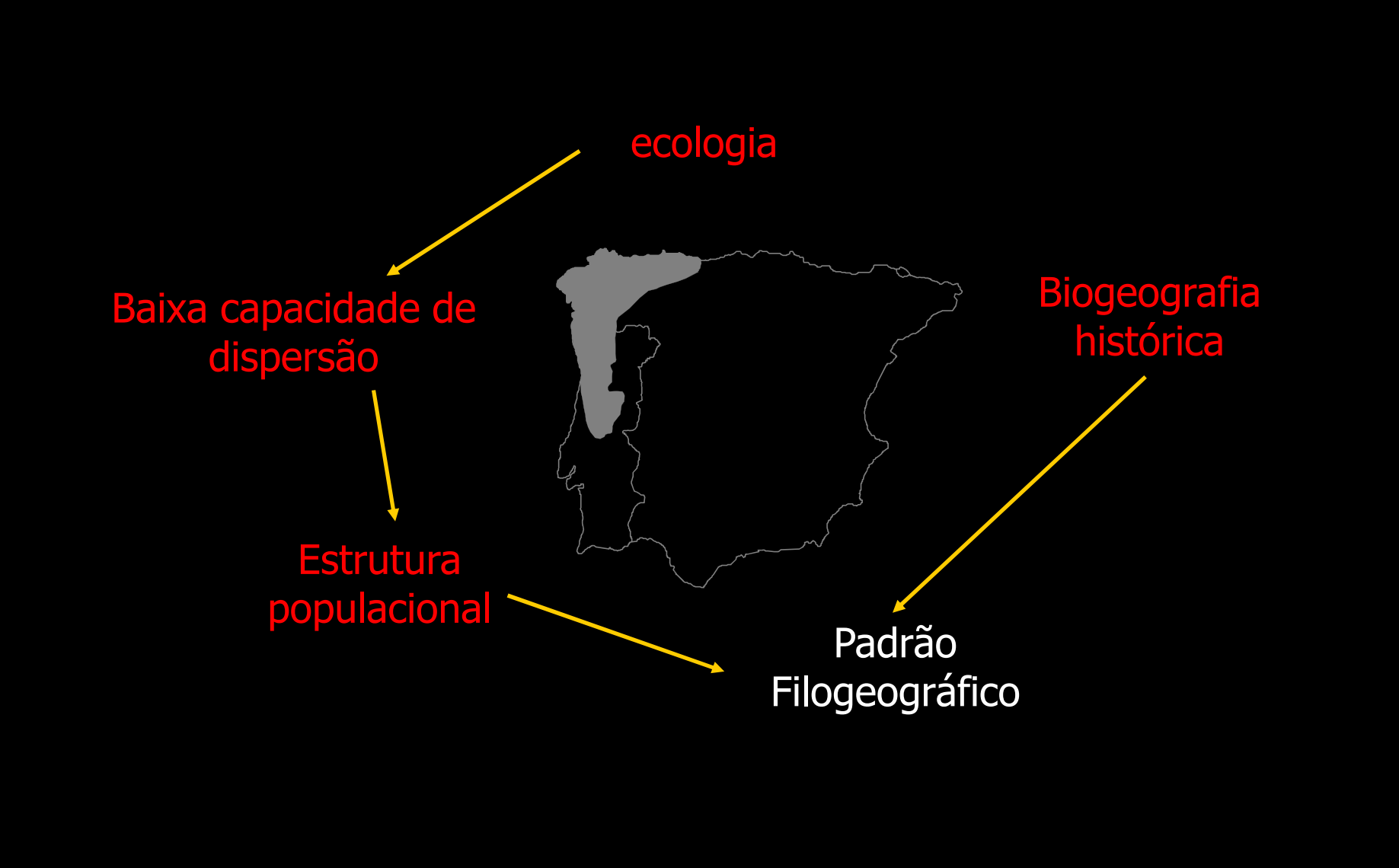

### Condições climáticas durante o Quaternário

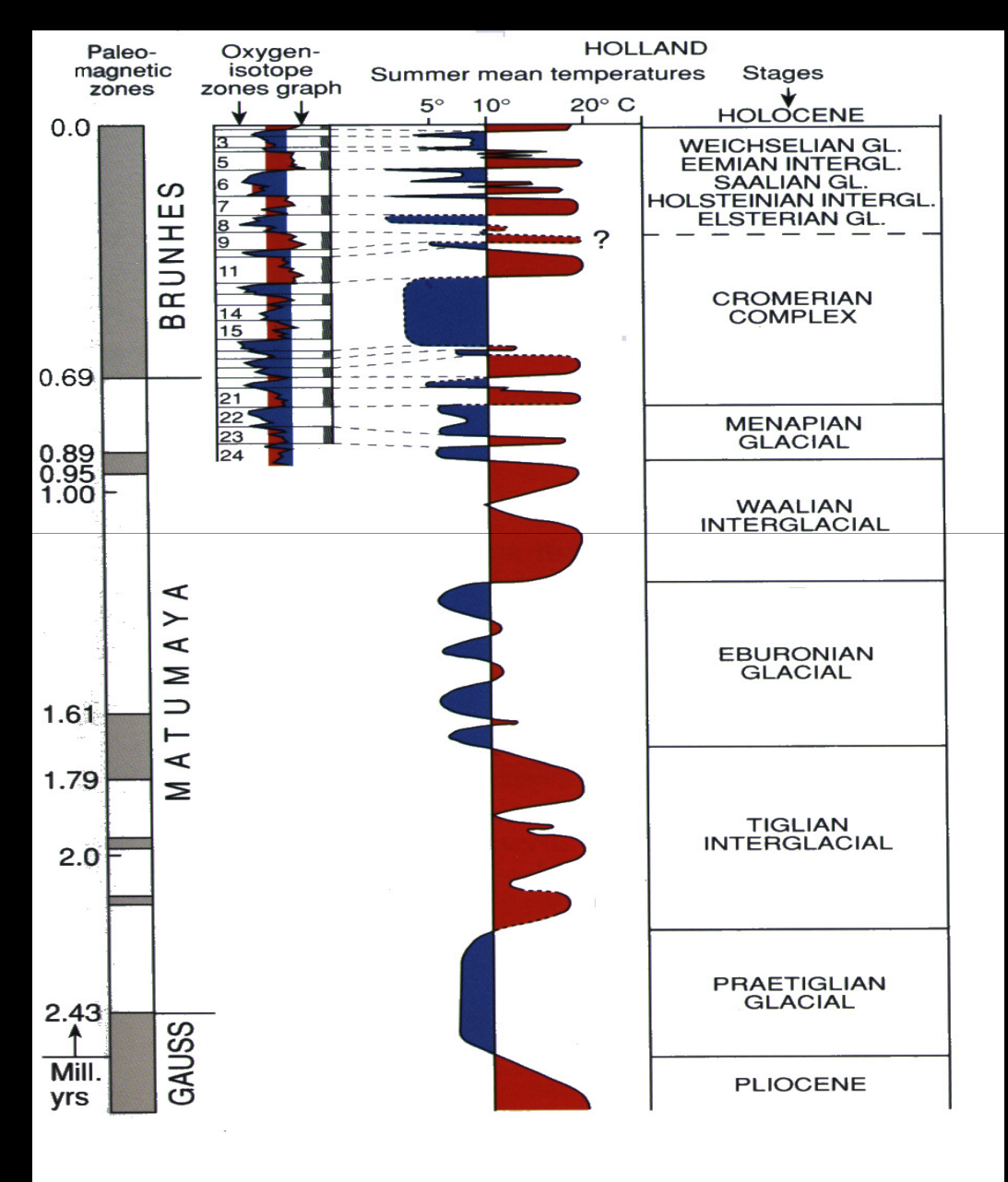

**(**Último Máximo Glaciar**)**

Durante os dois últimos milhões de anos o clima da Terra variou drasticamente, entre períodos glaciares e interglaciares

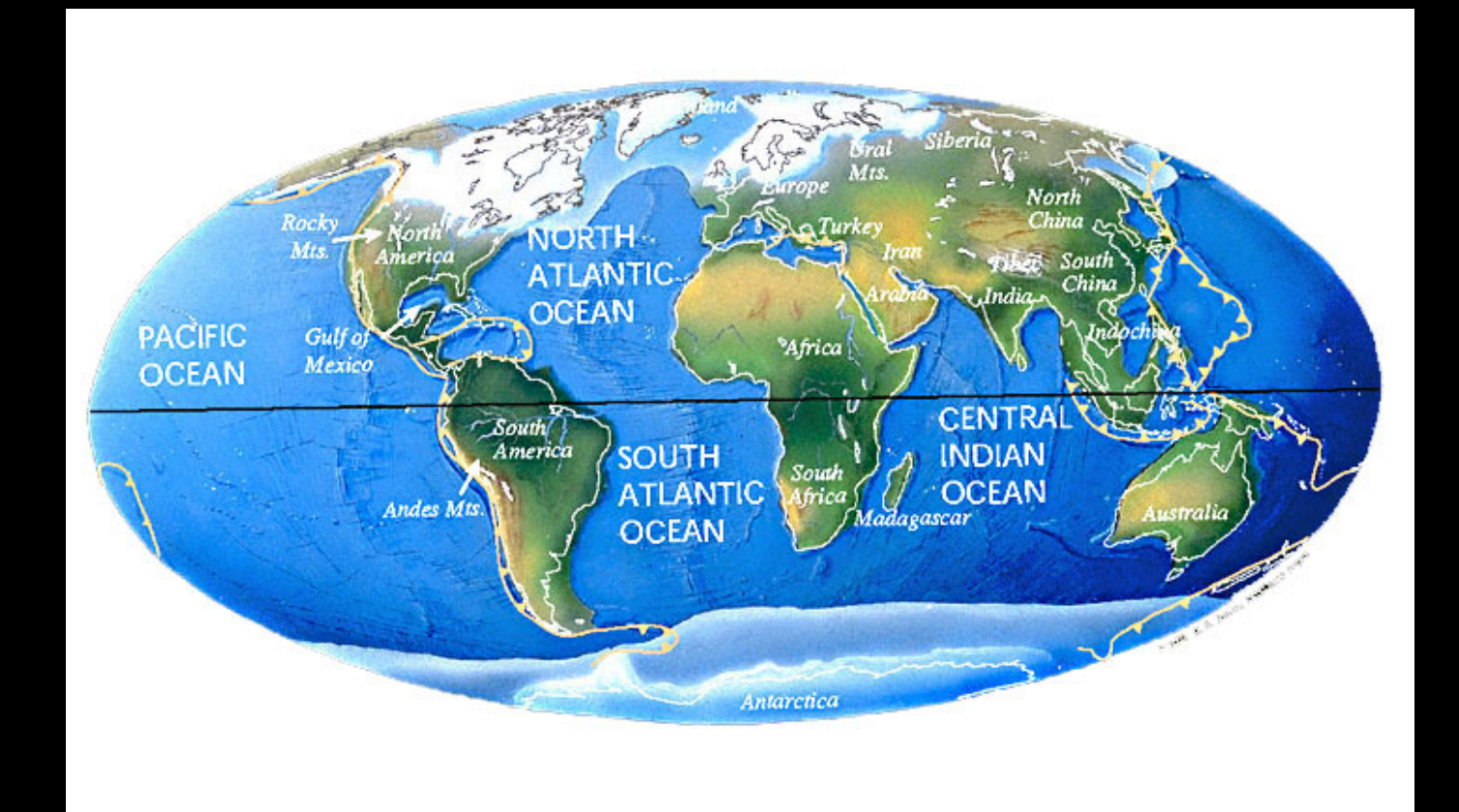

### Península Ibérica há 18-20 milhares de anos

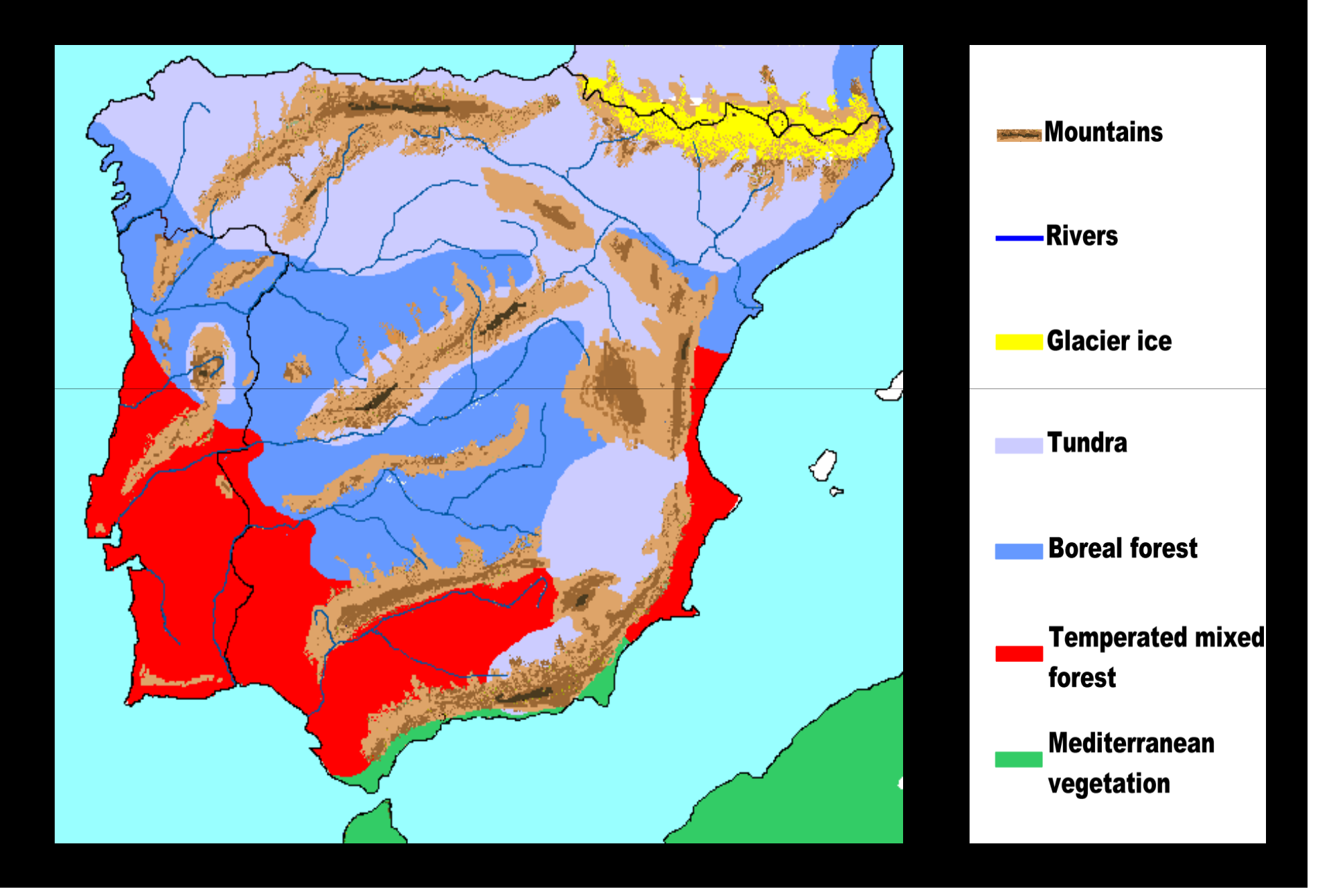

### Amostragem

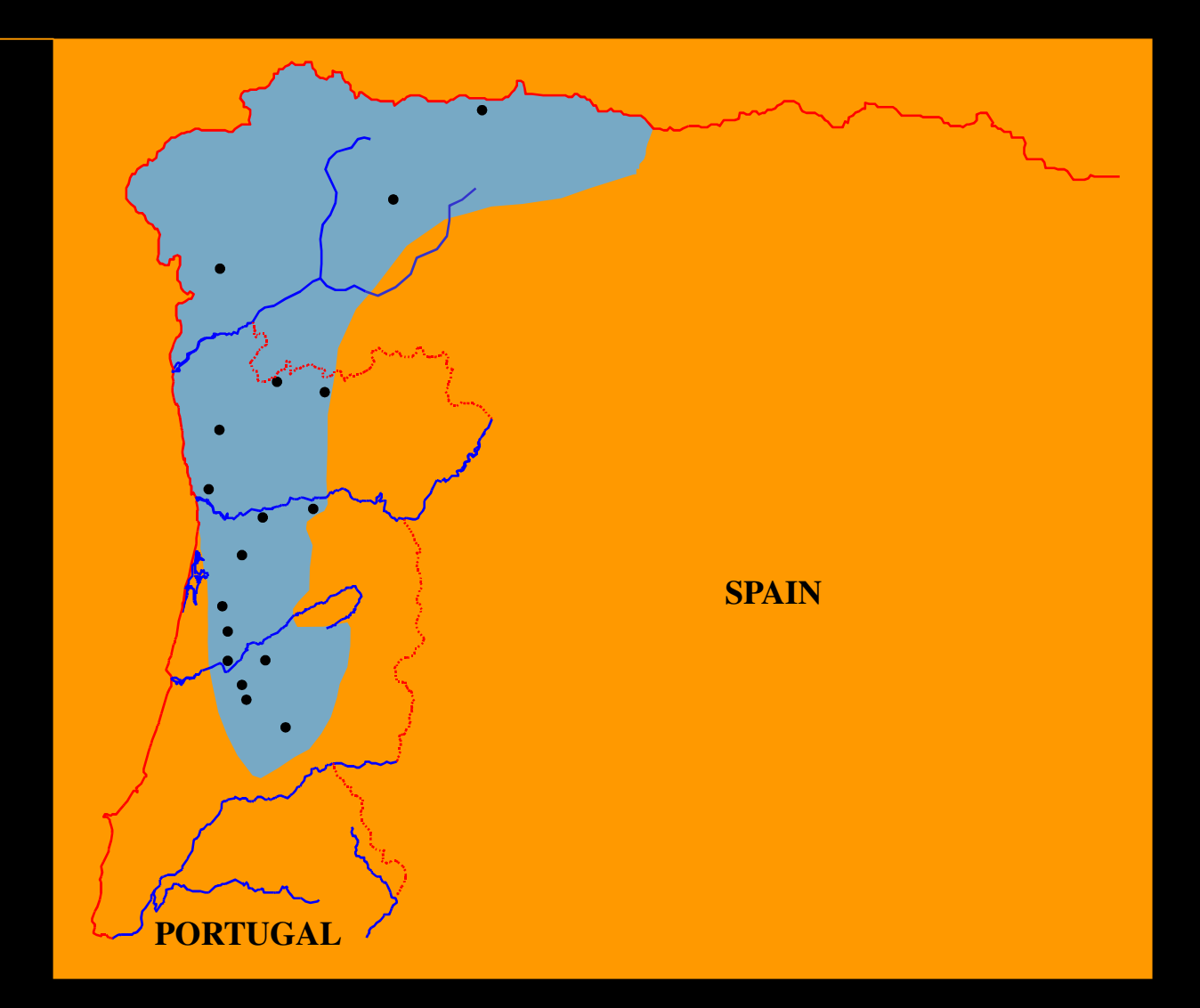

### - Variabilidade genética

1. polimorfismos proteicos; 2. microssatélites; e, 3.DNA mitocondrial (Citocromo b)

#### - Distribuição da variabilidade genética nas populações amostradas

ex. Nº de alelos/haplótipos, diversidade haplotípica e nucleotídica, heterozigotia etc...

### **❖ Estrutura populacional**

ex. Fst/Rst, árvores filogenéticas, métodos de agrupamentos Bayesianos, rede de haplótipos, mismatch, AMOVA

### - Diferenciação/divergência e demografia

ex. distâncias genéticas, métodos de coalescência, efectivo populacional, expansão

❖ Interpretação com base na ecologia, barreiras geográficas (ex.<br>rios zonas de babitat) e factores climáticos rios, zonas de habitat) e factores climáticos

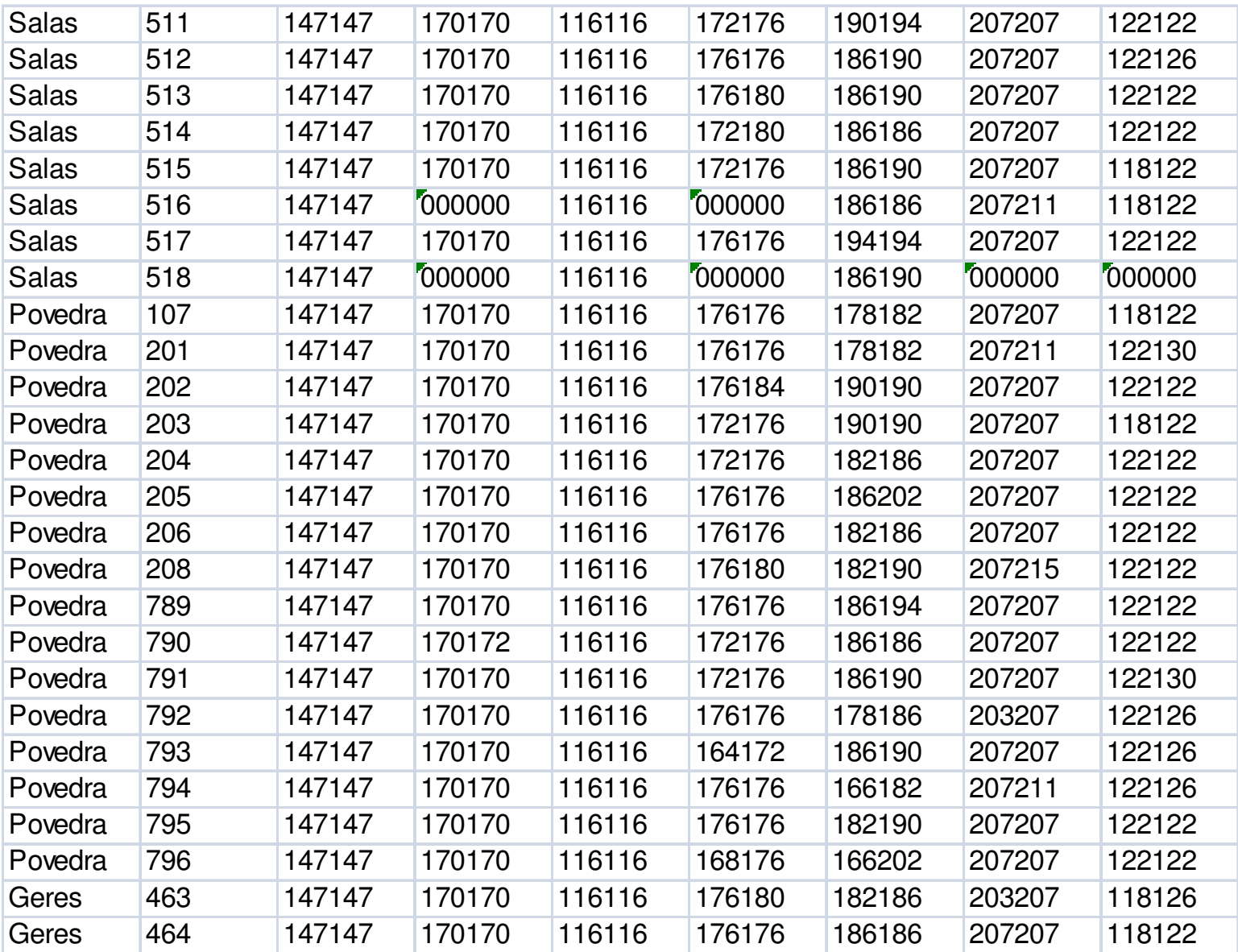

### **PROGRAMAS - DOWNLOAD**

**http://www.discat.unipi.it/BiolMar/utilities/progs.htm**

### **http://linkage.rockefeller.edu/soft/**

## **ANÁLISE ON-LINE**

### **http://cbsuapps.tc.cornell.edu/index.aspx**

(Computational Biology Service Unit Web Computing Resources)

**http://genepop.curtin.edu.au**Last \*\*\*\*\*\*\*\*genepop

#### **The primary purpose of the original DOS based software is to compute exact tests for the following :**

- $\bullet$ Hardy-Weinberg equilibrium
- $\bullet$ Population differentiation, and
- $\bullet$ Genotypic disequilibrium among pairs of loci

#### **The software computes estimates of classical population parameters, including:**

- $\bullet$ Allele Frequencies and other basic information,
- $\bullet$ Fst and other correlations,
- $\bullet$ Maximum likelihood estimates in the presence of a NULL allele,
- $\bullet$ Nm estimates by the private allele method.

**The package also has some ecumenical utilities which convert the input GENEPOP format files to formats used by other statistical packages such as LinkDos, FSTAT, MONTY, BIOSYS, and ANOVA file for heterozygosity.**

# Análise da diversidade genética (parâmetros standard)

- **❖** Nº de alelos/locus
- Nº médio de alelos/população
- Frequência alélica/população
- -Riqueza alélica/população
- Heterozigotia observada
- $-$ Heterozigotia esperada
- HWE
- LD

# Análise da diversidade genética

**❖ GENETIX** 

**❖ GENEPOP** 

-FSTAT

**❖ ARLEQUIN** 

**❖ GENALEX** 

# **GENETIX**

❖ Construção do Infile – phylogenetix.xls –<br>transformar - phylogonotix tyt transformar - phylogenetix.txt (texto separado por tabulações, formato txt)

- Abrir o genetix

- 1. fichier **>** importer (escolher o nosso ficheiro) **<sup>&</sup>gt;** tabulation **<sup>&</sup>gt;** 3 chiffres
- 2. Seleccionar variabilité

Nº médio de alelos em cada população

Heterozigotia esperada (He) em cada população

Variação da He com a latitude (construir gráfico – ver ficheiro DistHe.xls)

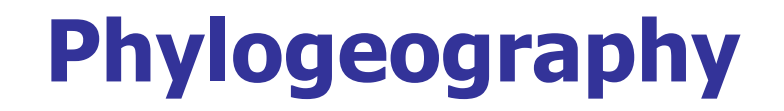

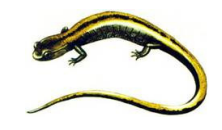

#### **Microsatellites**

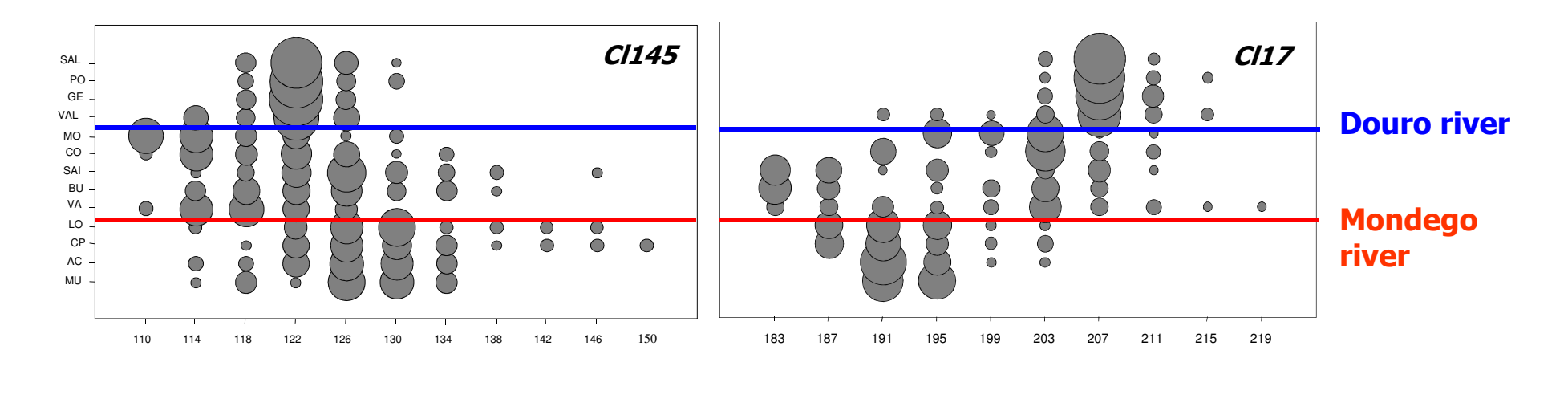

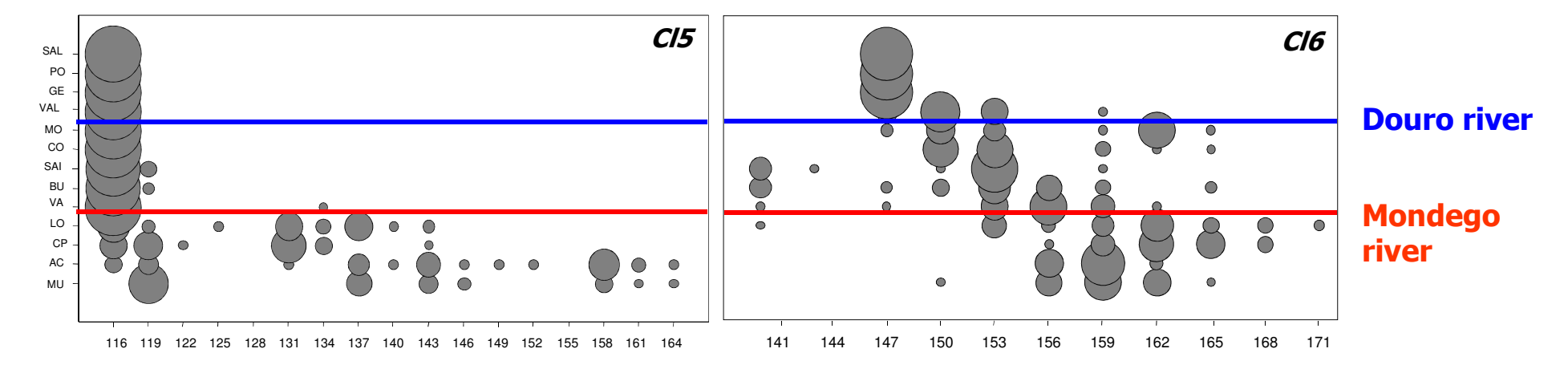

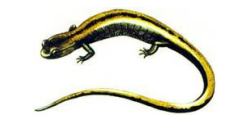

## Phylogeography

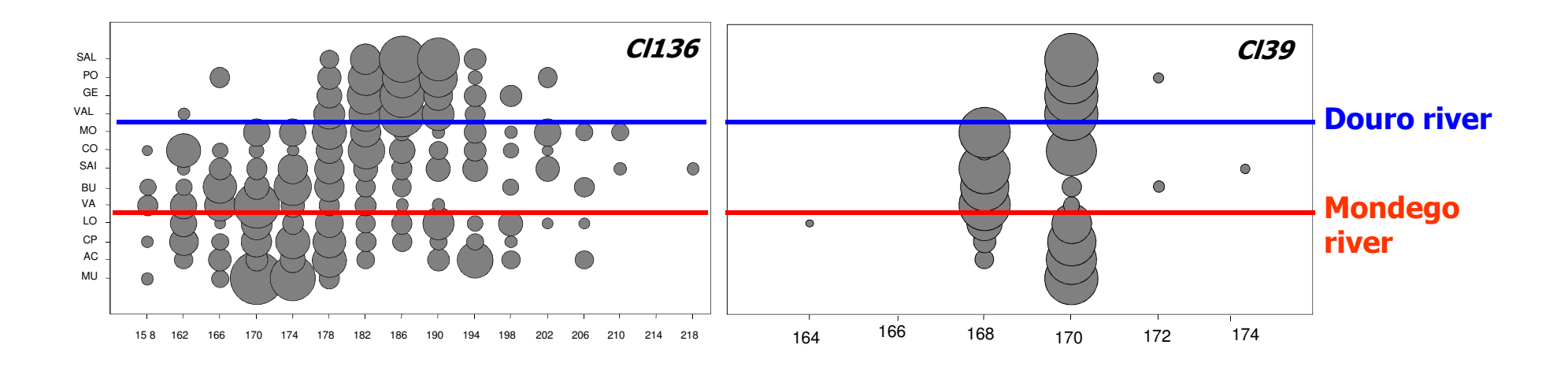

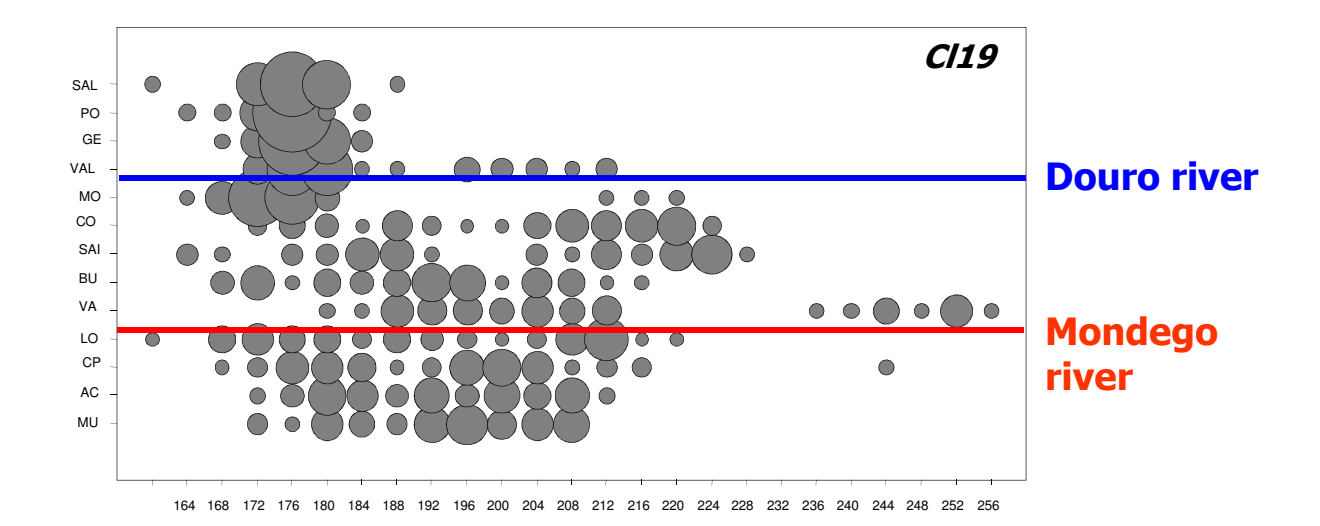

#### Proteínas

#### Microssatélites

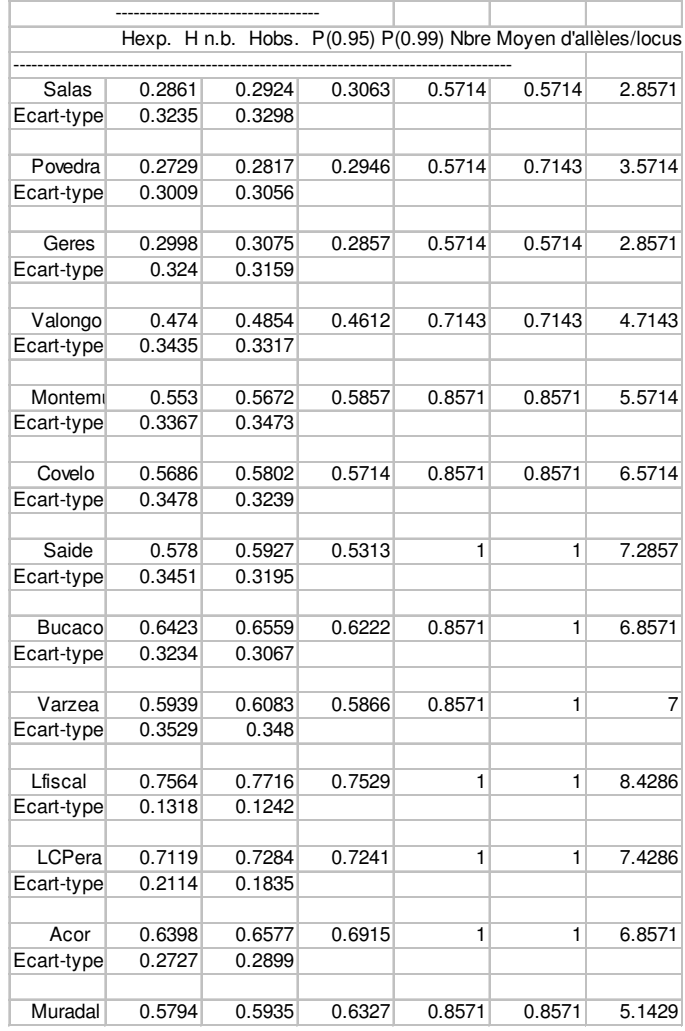

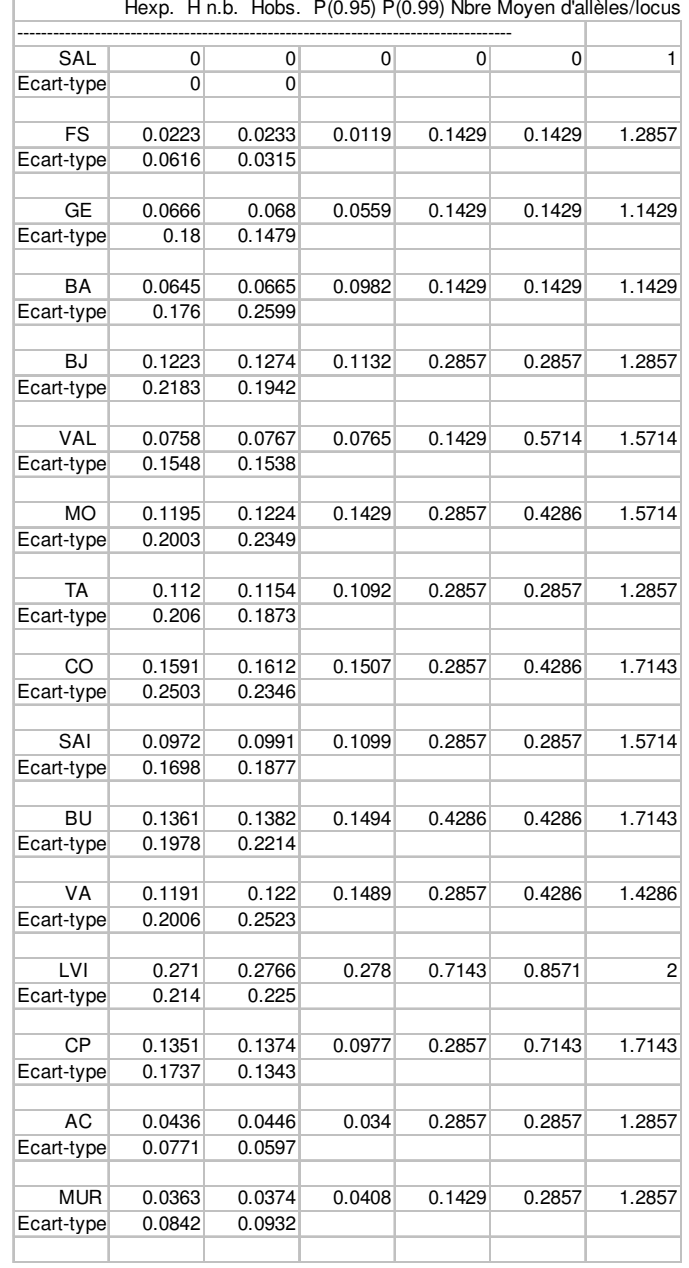

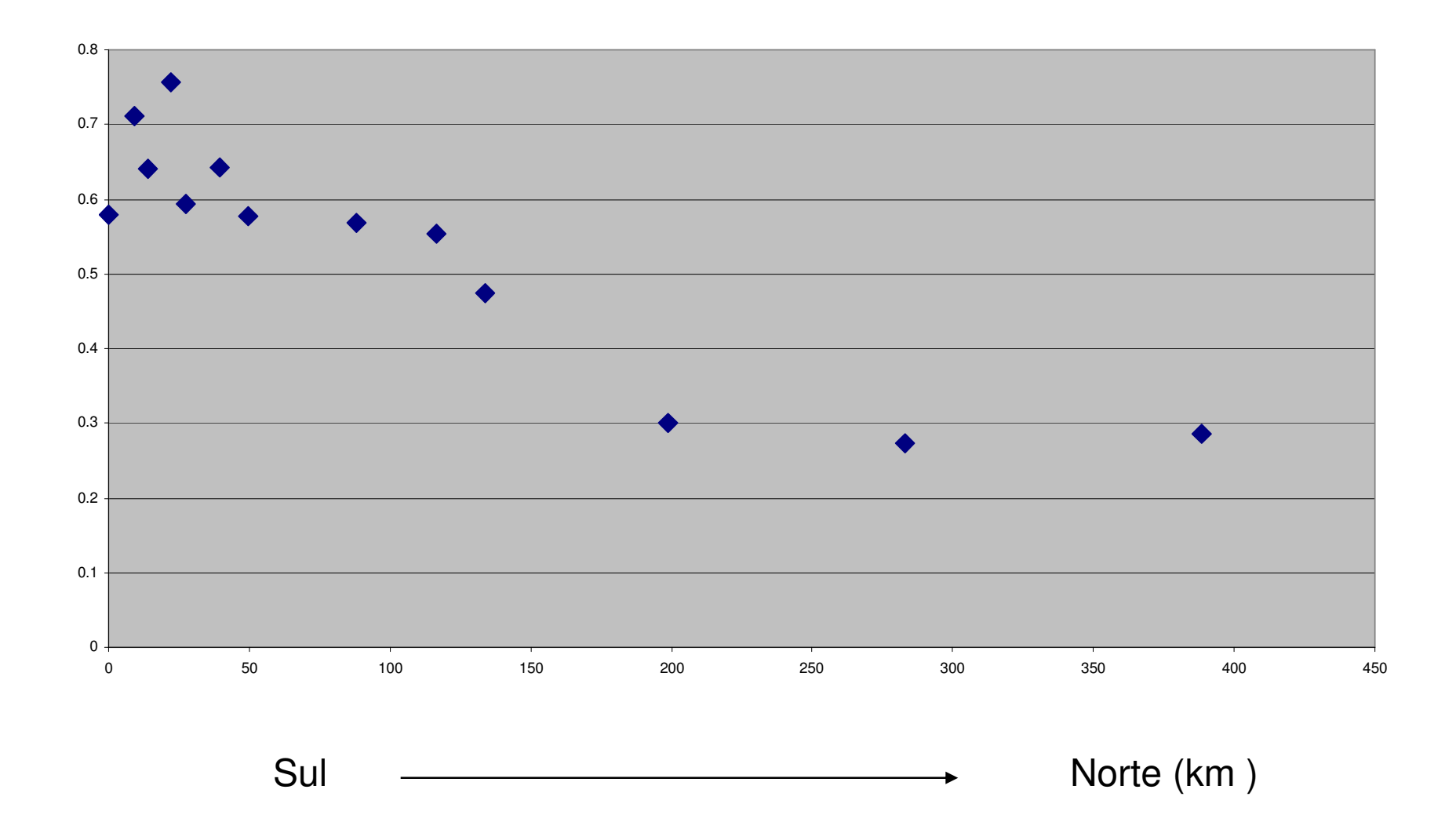

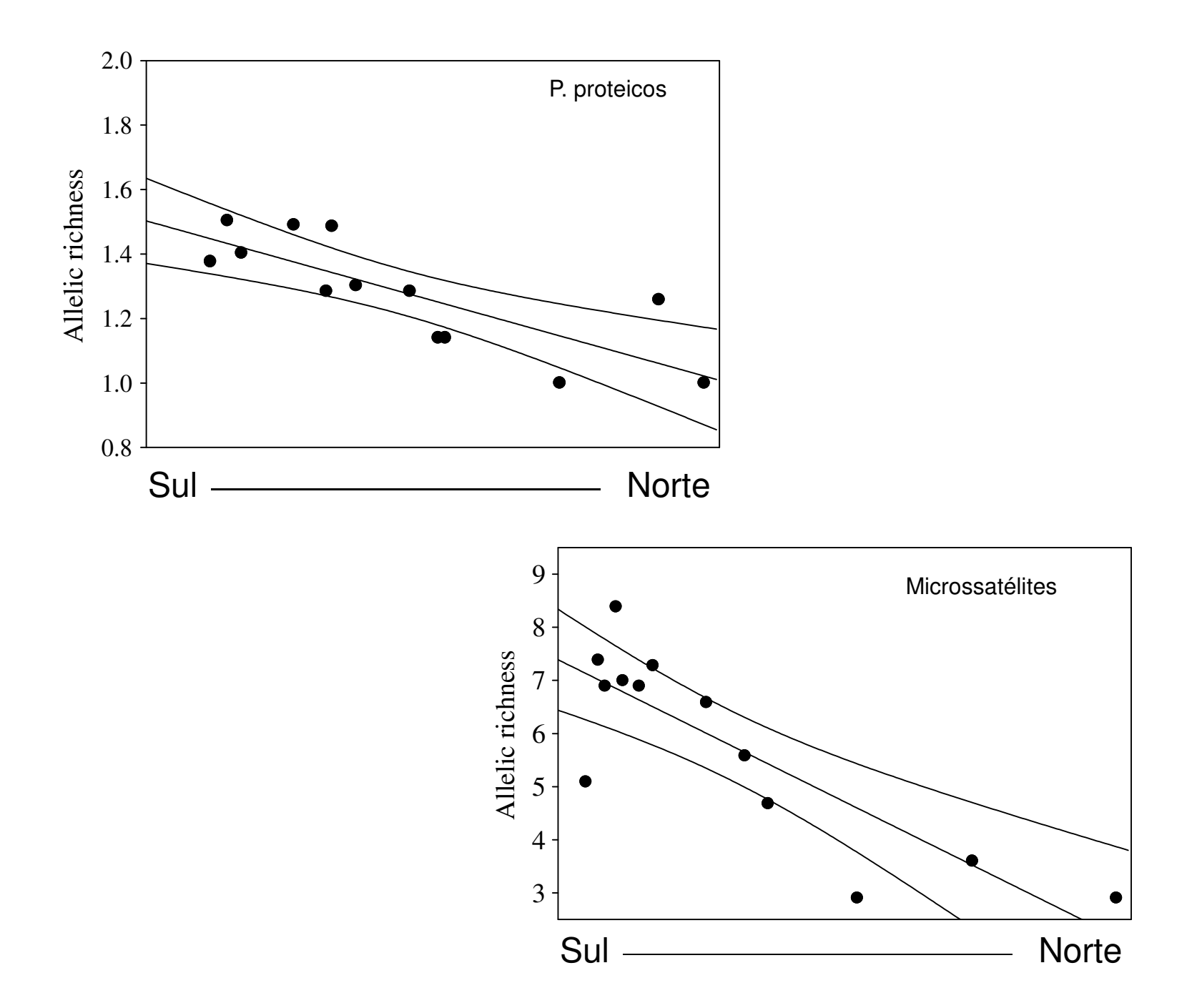

## Subestruturação

 $F_{st}$  Global?

Pairwise  $F_{st}$  ? i.e  $F_{st}$  entre cada par de populações?

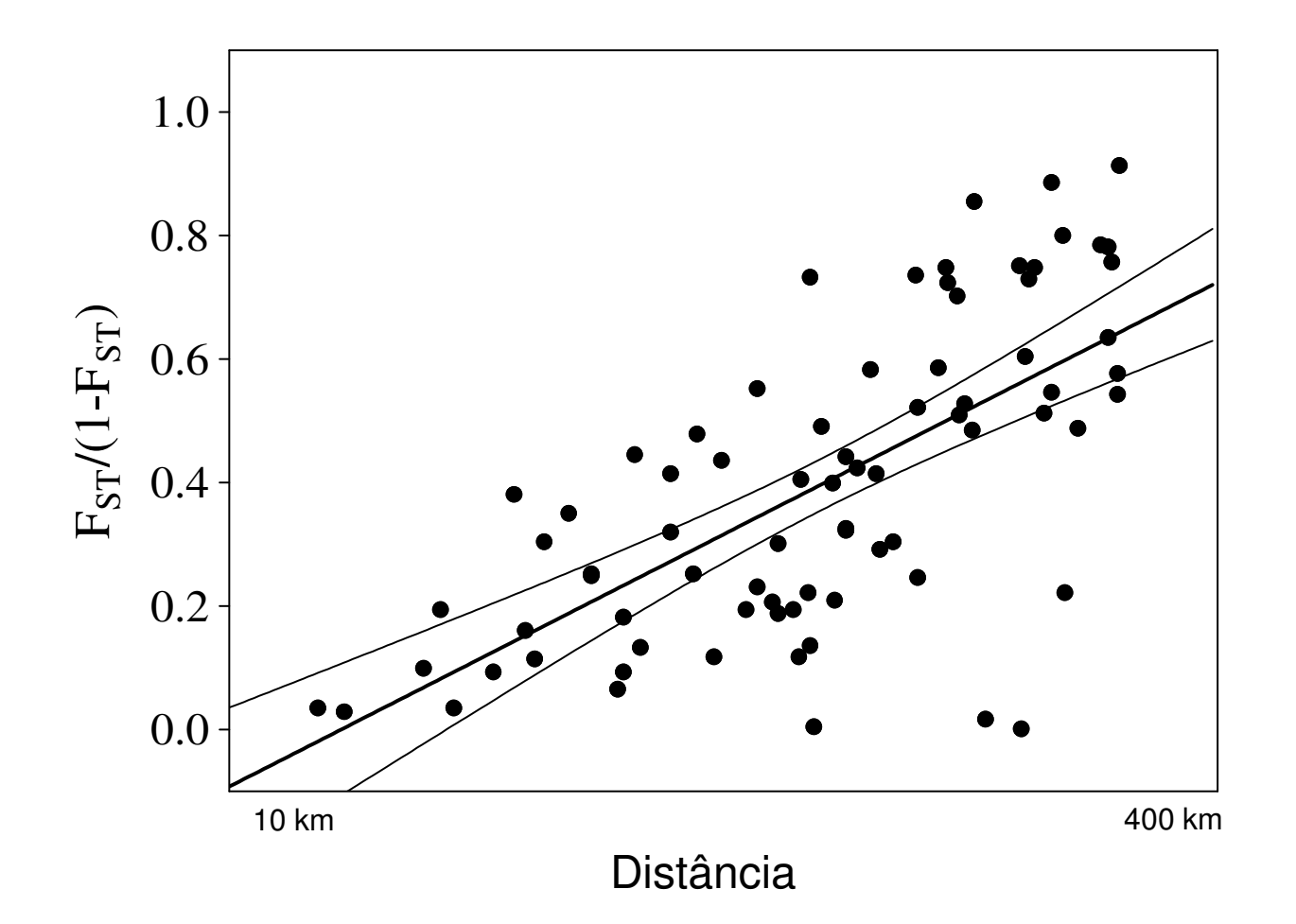

# **FSTAT**

❖ Construção do Infile - Genetix – abrir - phylogenetix.txt - Outils- converter<br>om Phylogenetix, dat em Phylogenetix. dat

- Colocar esse ficheiro dentro da pasta do Fstat

- Abrir o Fstat > open (nosso ficheiro .dat)

Riqueza alélica (Allelic richness)

Hardy-Weinberg

Genotypic-disequilibrium

Diferenciação entre cada par de populações (Population differentiation)

Comparação da riqueza alélica, heterozigotia observada e Fst entre as populações a norte e a sul do rio Douro

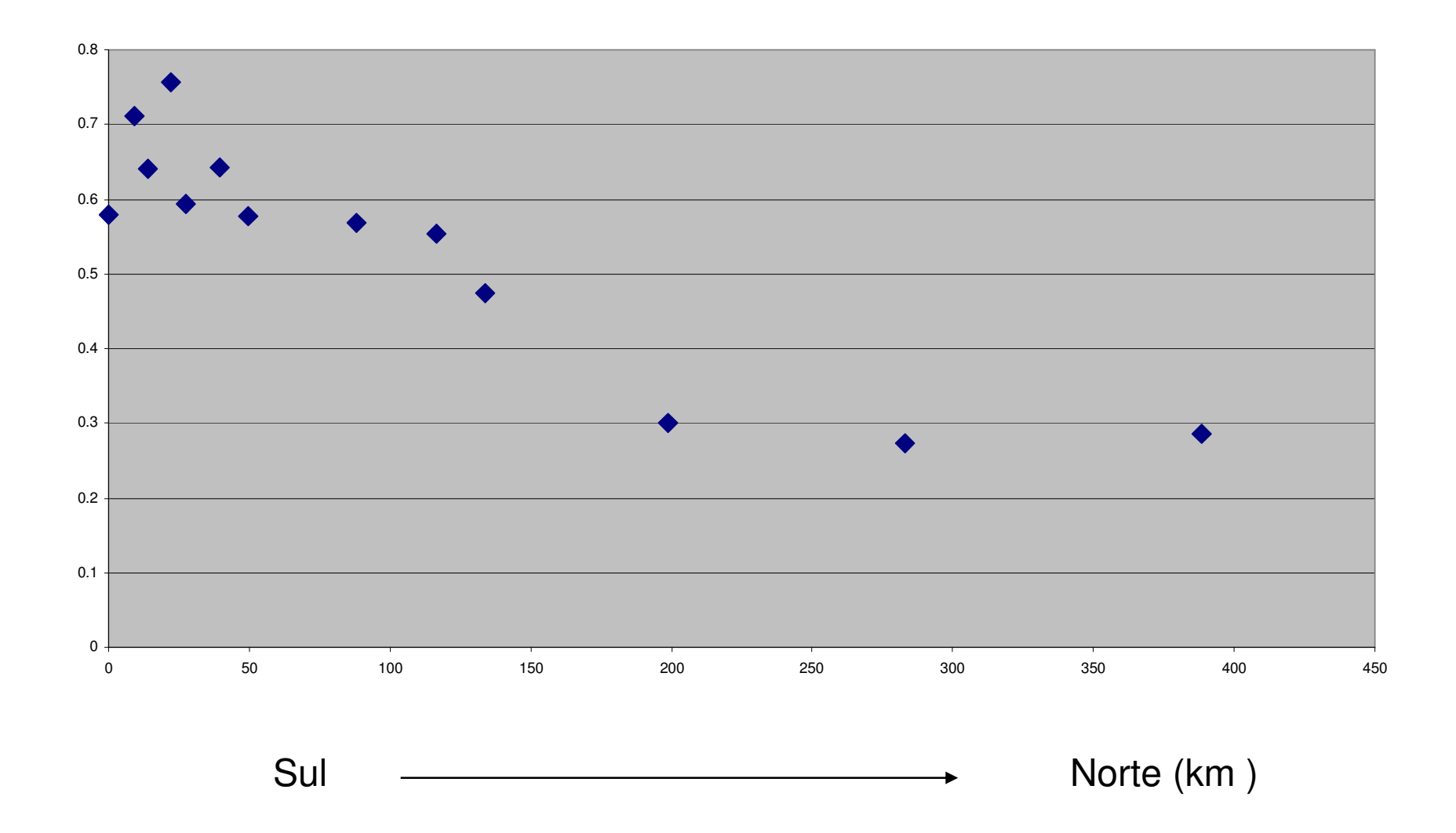

### **Diferenciação Populacional**

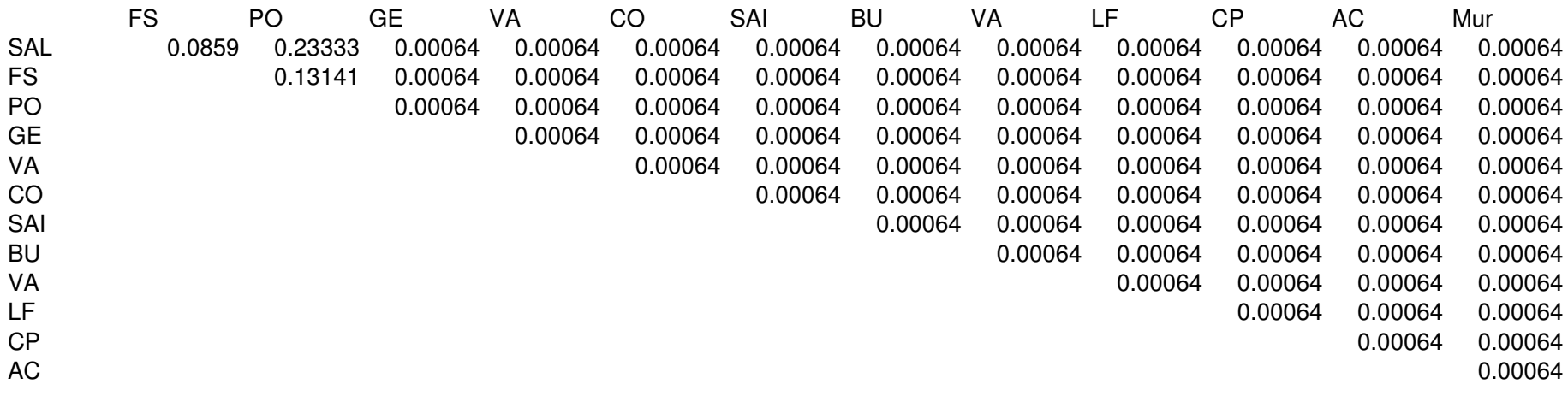

P-values obtained after : 1560 permutations

Indicative adjusted nominal level (5%) for multiple comparisons is : 0.000641

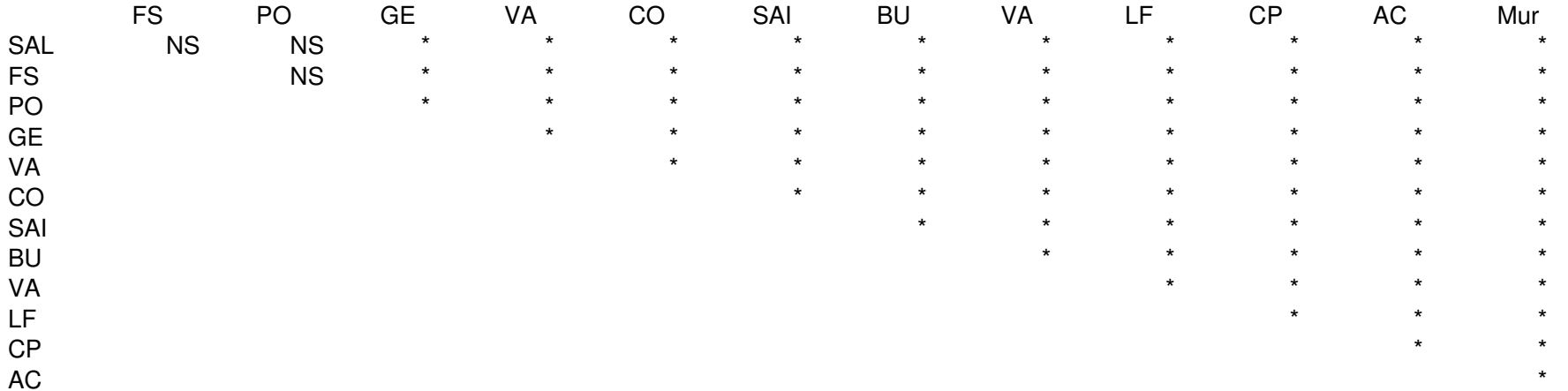

## GENEPOP

GENEPOP ON THE WEB

http://genepop.curtin.edu.au/

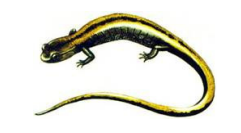

## Phylogeography

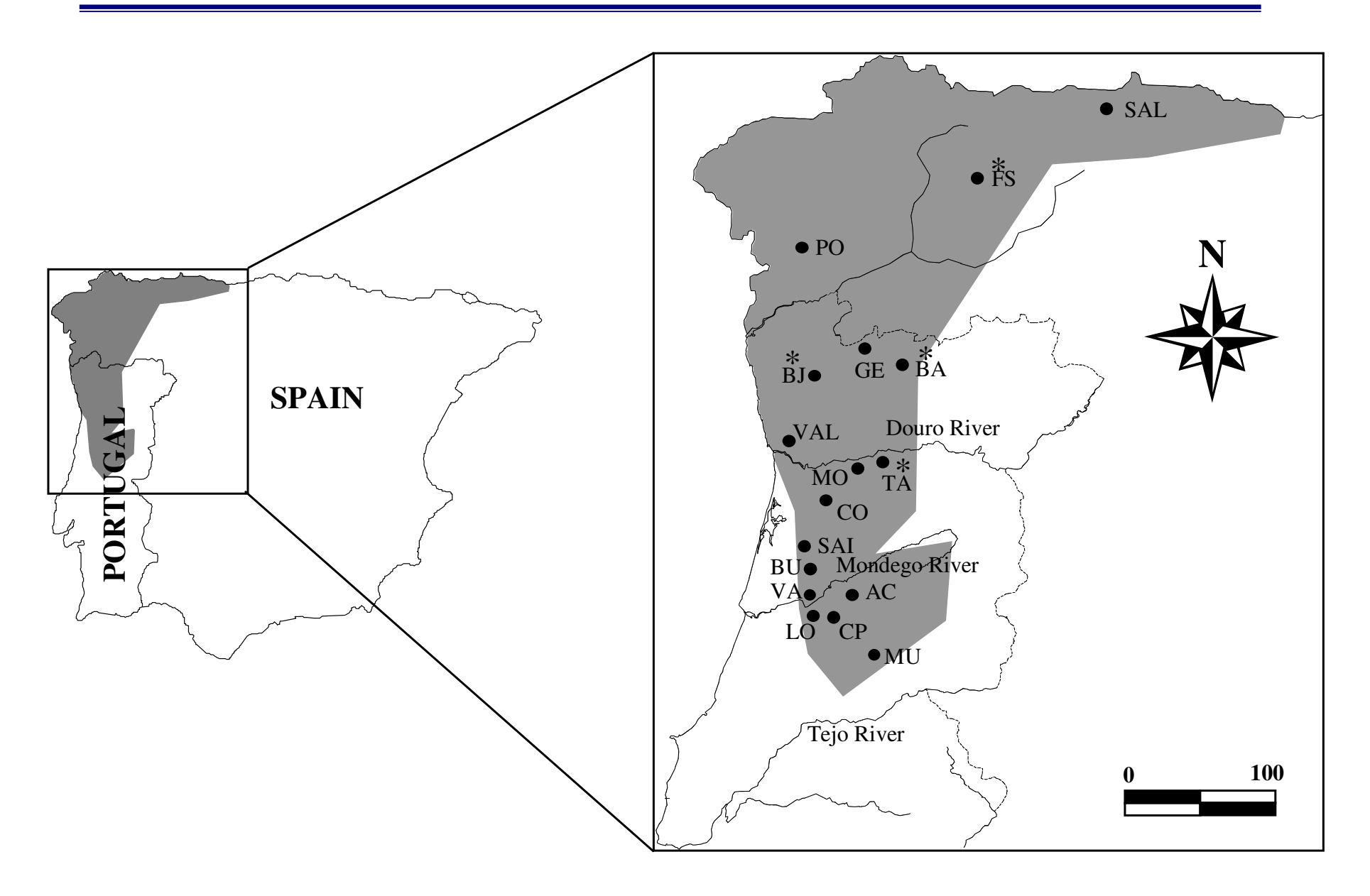

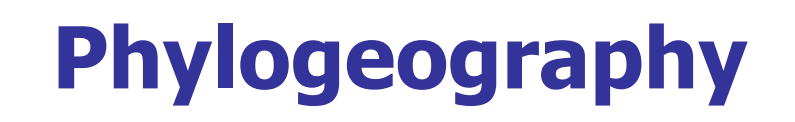

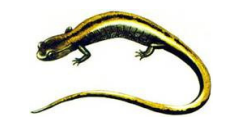

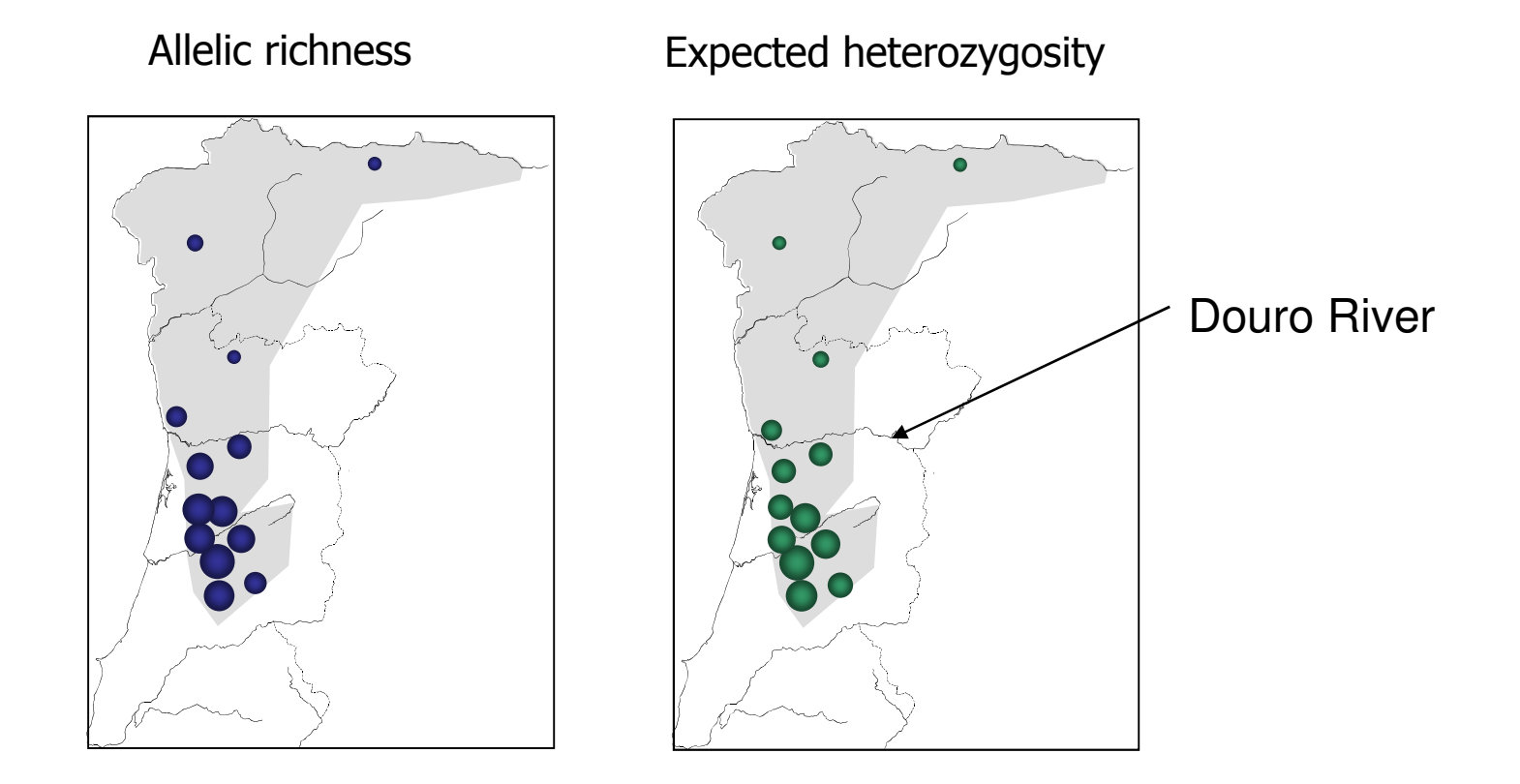

### Previous genetic studies

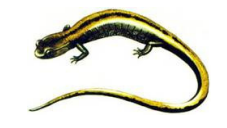

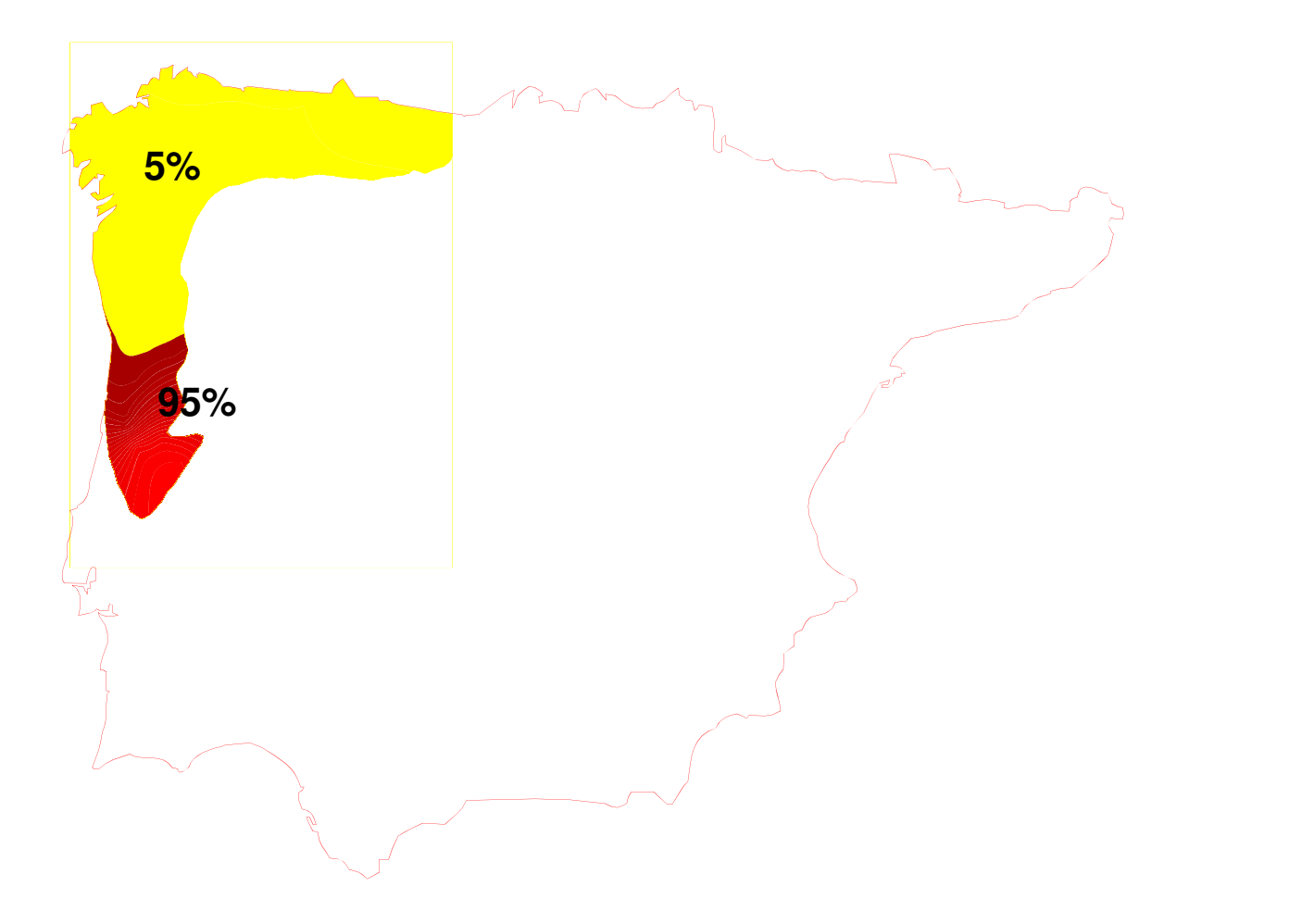

## Cenário Biogeográfico

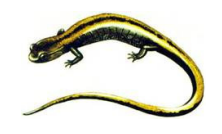

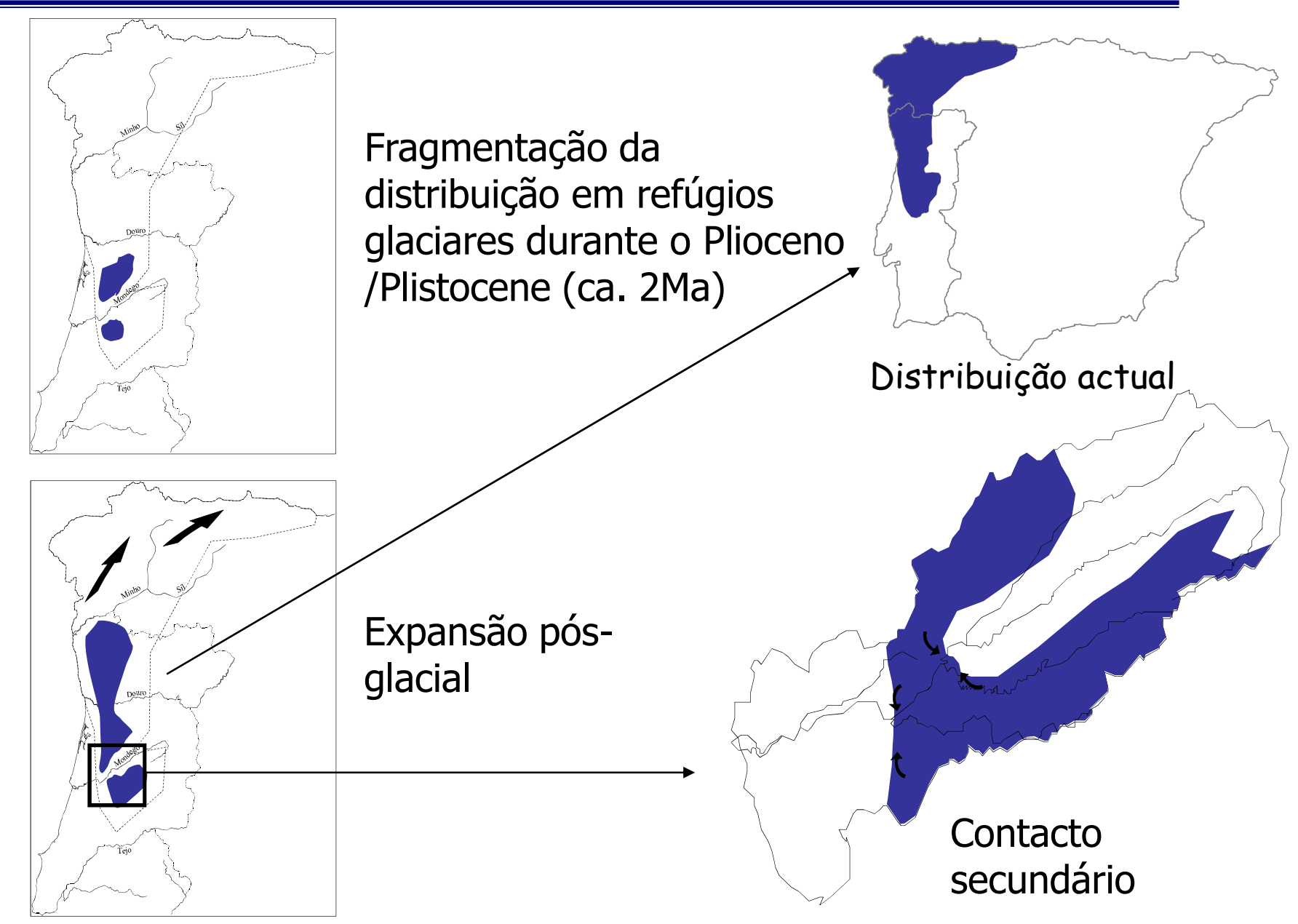